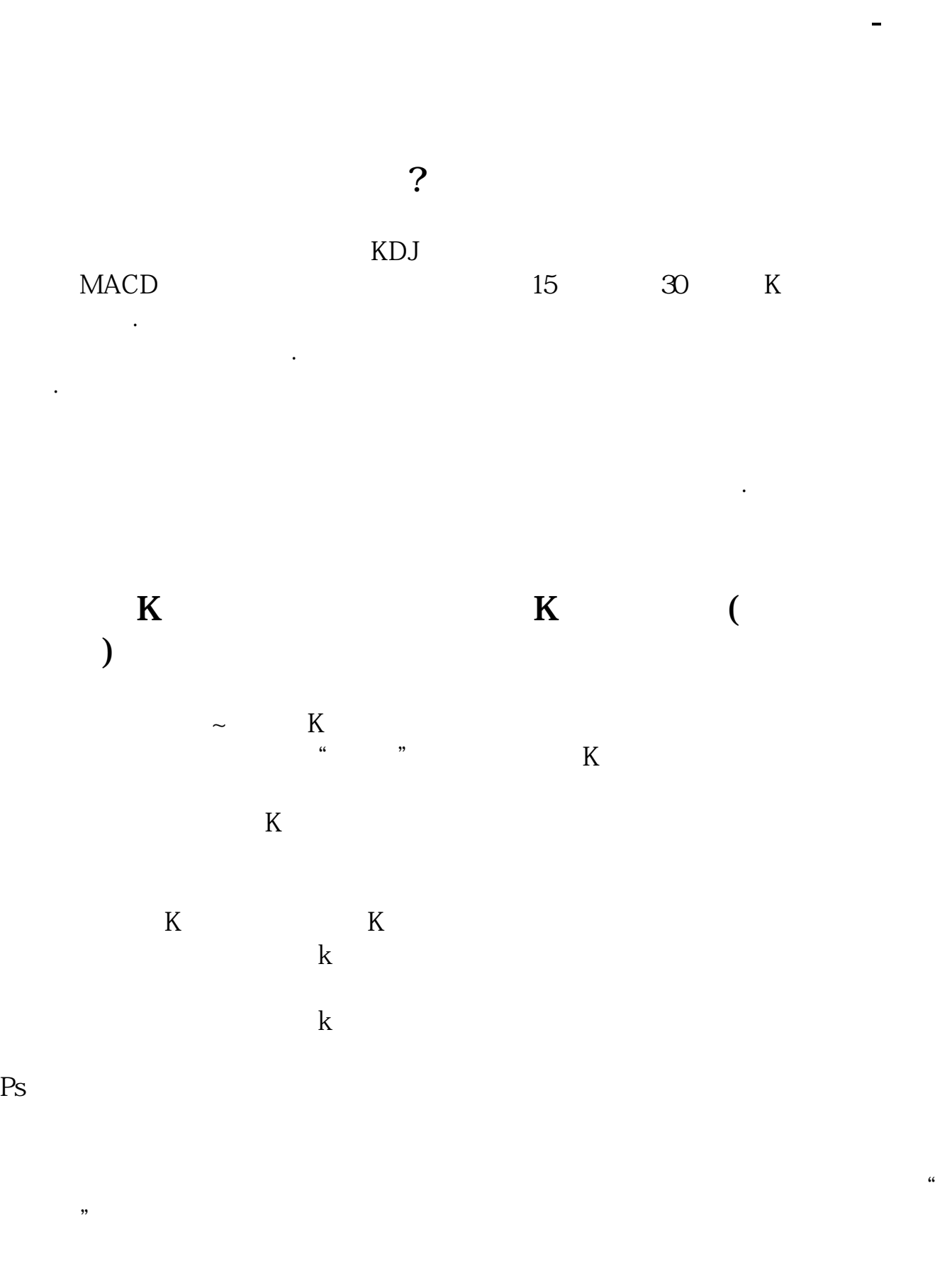

 $K$  and  $K$ 

 $K$  and  $K$  $K$  $K$  and  $1$  $2<sub>l</sub>$  $\sqrt{a}$  $2022-09-24$ 

 $\{$  $\{$ 

 $1450$ 

 $A \hspace{1.5cm} 10\%$ 

1990年5月29日,深圳市政府在中国股市第一次推出"涨跌停板制度",规定在深

 $10$ 

 $15$ 

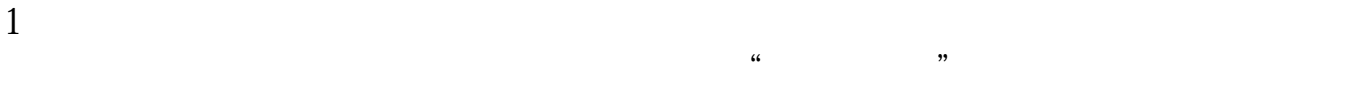

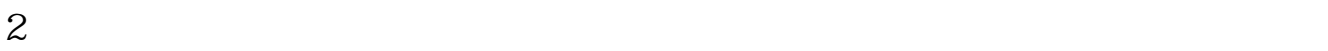

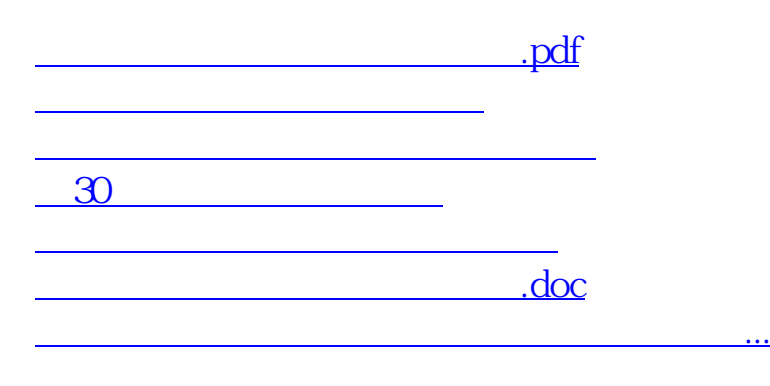

<https://www.gupiaozhishiba.com/subject/26273286.html>